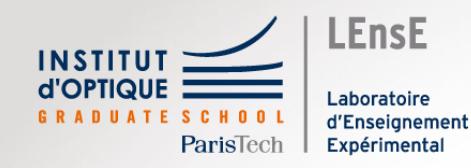

# Intégration Numérique

# (Euler)

Outils Numériques / Semestre 5 / Institut d'Optique / B1\_4

Cas des équations différentielles

#### Approche analytique

• Approche analytique

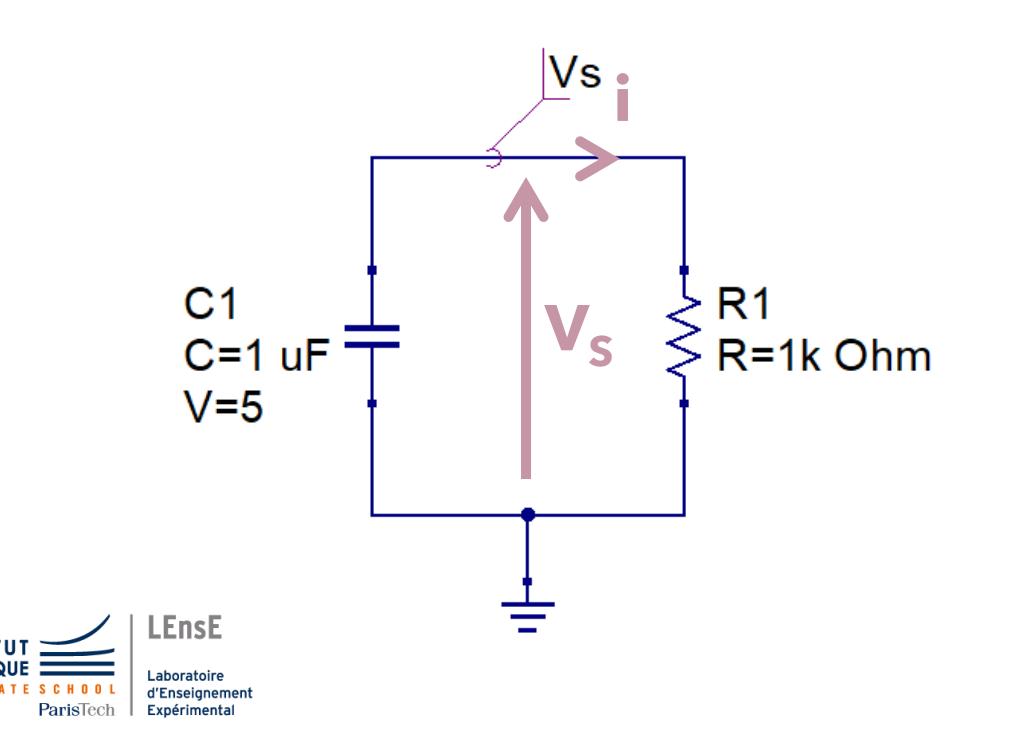

$$
\blacktriangleright \quad V_s = -R_1 \cdot C_1 \cdot \frac{d \, V_s}{dt}
$$

Equation différentielle d'ordre 1

$$
\frac{dV_s}{dt} = -\frac{1}{R_1.C_1} . V_s
$$

• Intégration numérique

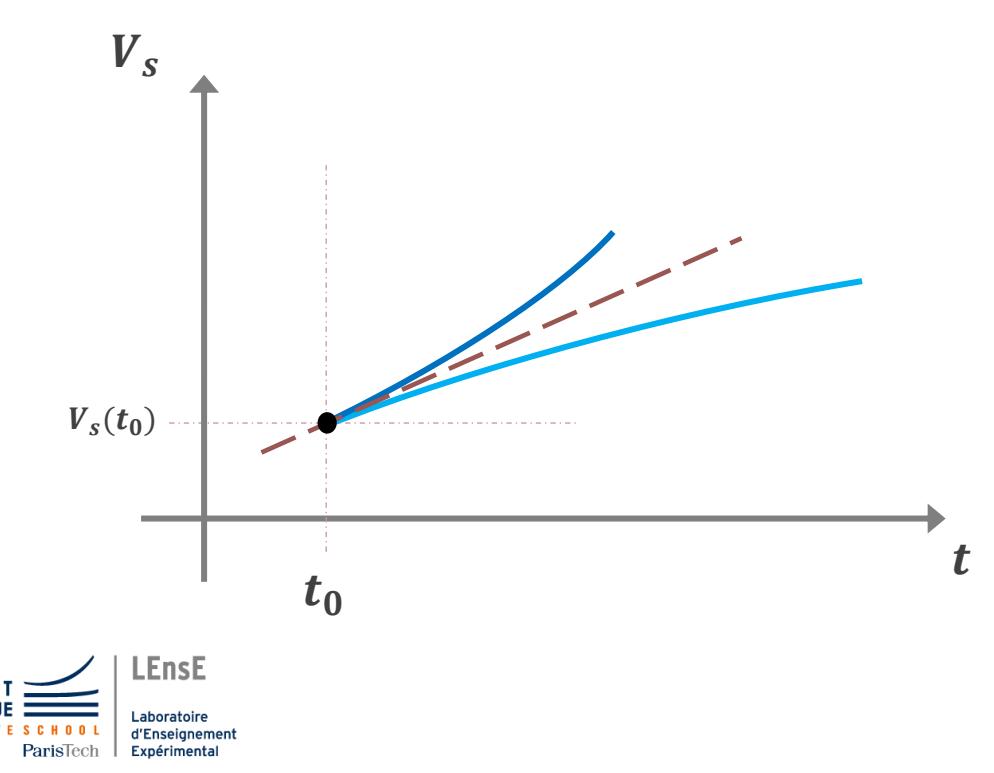

$$
\blacktriangleright \quad V_s = -R_1 \cdot C_1 \cdot \frac{d \, V_s}{dt}
$$

*Equation différentielle d'ordre 1*

$$
\frac{dV_s}{dt} = -\frac{1}{R_1.C_1} . V_s
$$

• Intégration numérique

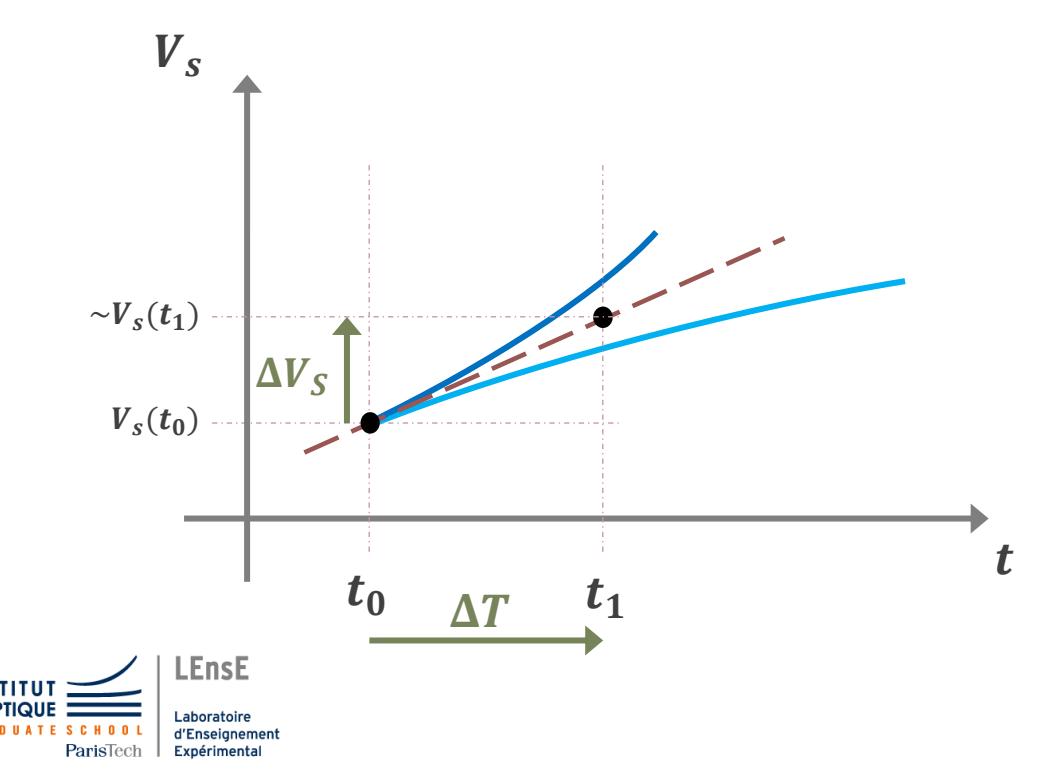

$$
\blacktriangleright \quad V_s = -R_1 \cdot C_1 \cdot \frac{d \, V_s}{dt}
$$

*Equation différentielle d'ordre 1*

$$
\frac{dV_s}{dt} = -\frac{1}{R_1.C_1} . V_s
$$

• Intégration numérique

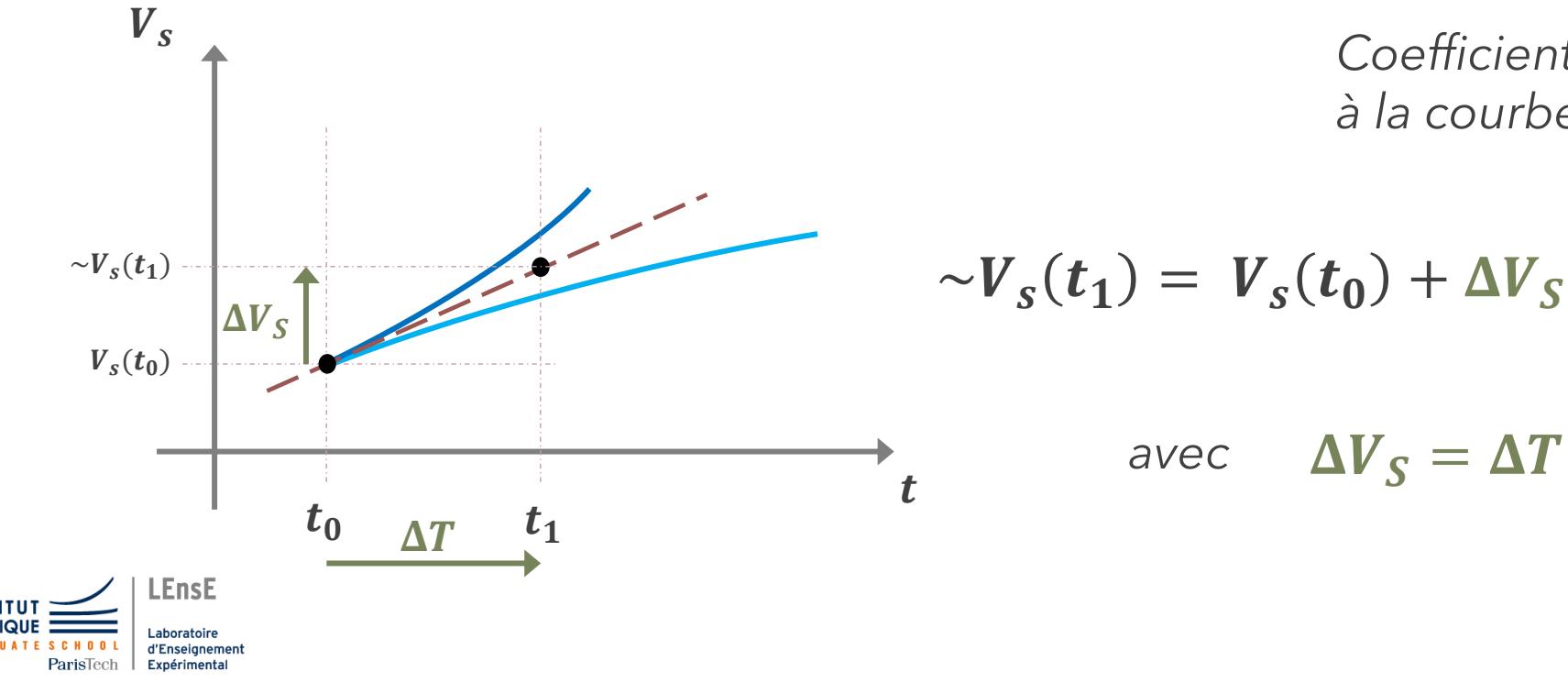

$$
\frac{dV_s}{dt} = -\frac{1}{R_1.C_1} V_s
$$

$$
e^{i\omega c} \Delta V_S = \Delta T \left. \frac{d V_s}{dt} \right|_{t=t_0}
$$

• Intégration numérique

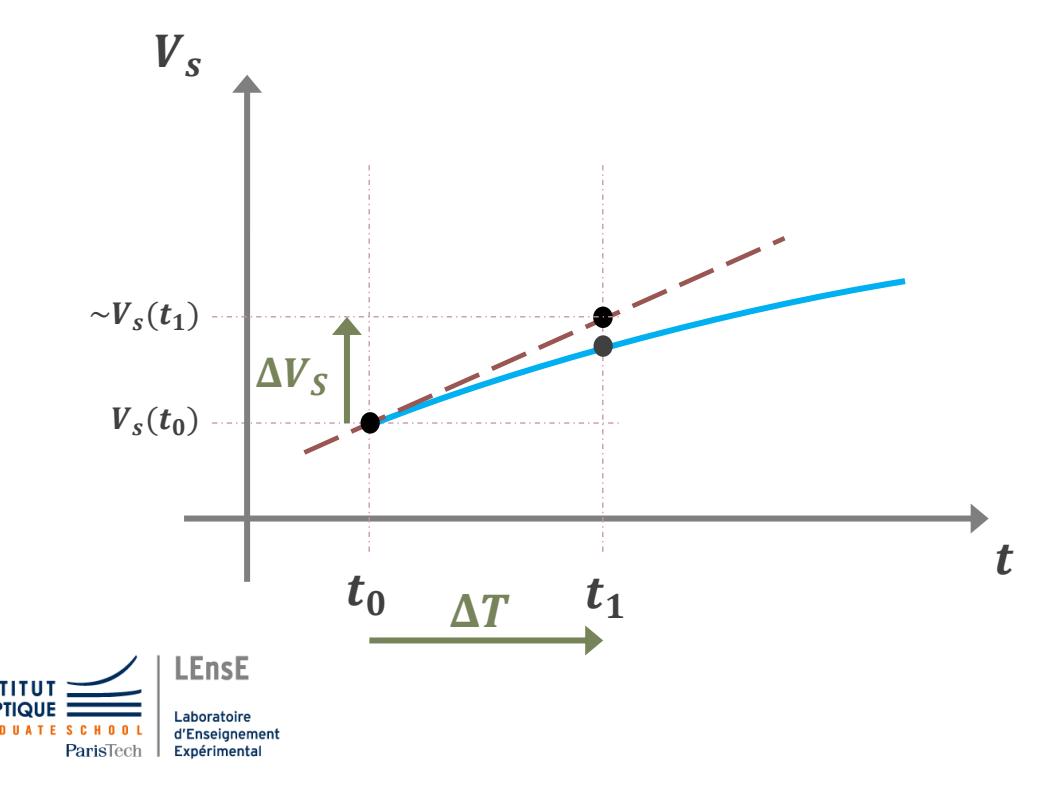

$$
\frac{dV_s}{dt} = -\frac{1}{R_1.C_1} . V_s
$$

$$
V_s(t_1) \sim V_s(t_0) + \Delta T \left. \frac{d V_s}{dt} \right|_{t=t_0}
$$

• Intégration numérique

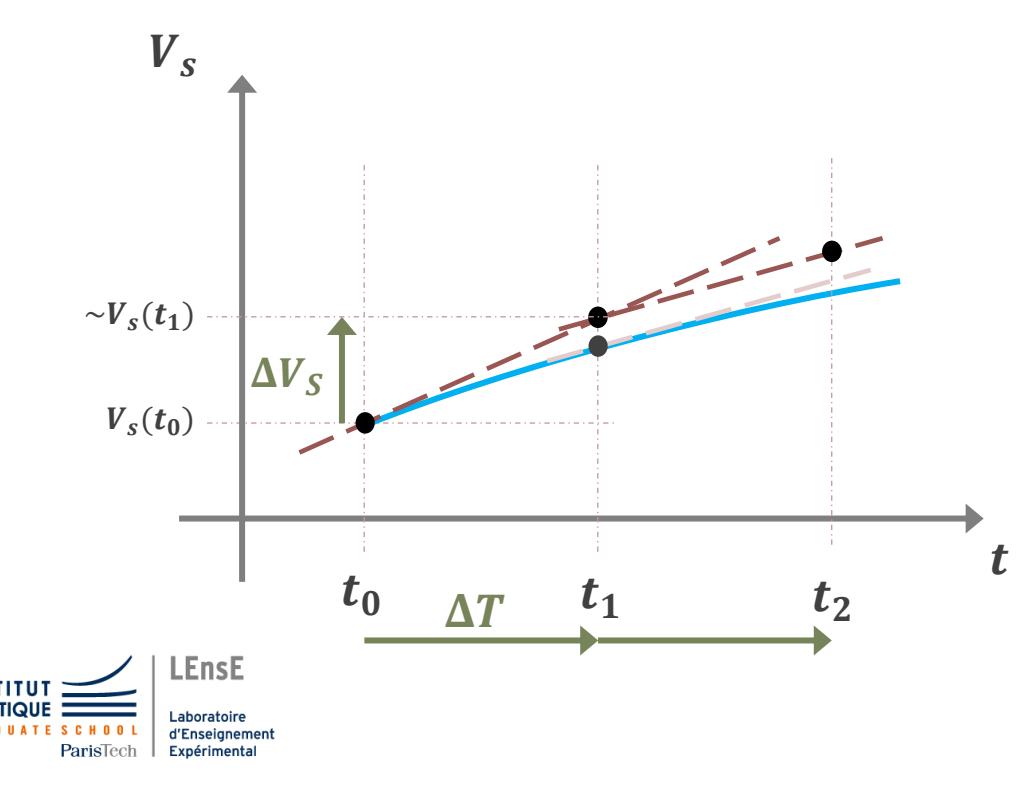

$$
\frac{dV_s}{dt} = -\frac{1}{R_1.C_1} . V_s
$$

*Coefficient directeur de la tangente à la courbe en un point donné*

$$
V_s(t_1) \sim V_s(t_0) + \Delta T \left. \frac{d V_s}{dt} \right|_{t=t_0}
$$

$$
V_s(t_2) \sim V_s(t_1) + \Delta T \left. \frac{d V_s}{dt} \right|_{t=t_1}
$$

7

• Méthode d'Euler (explicite)

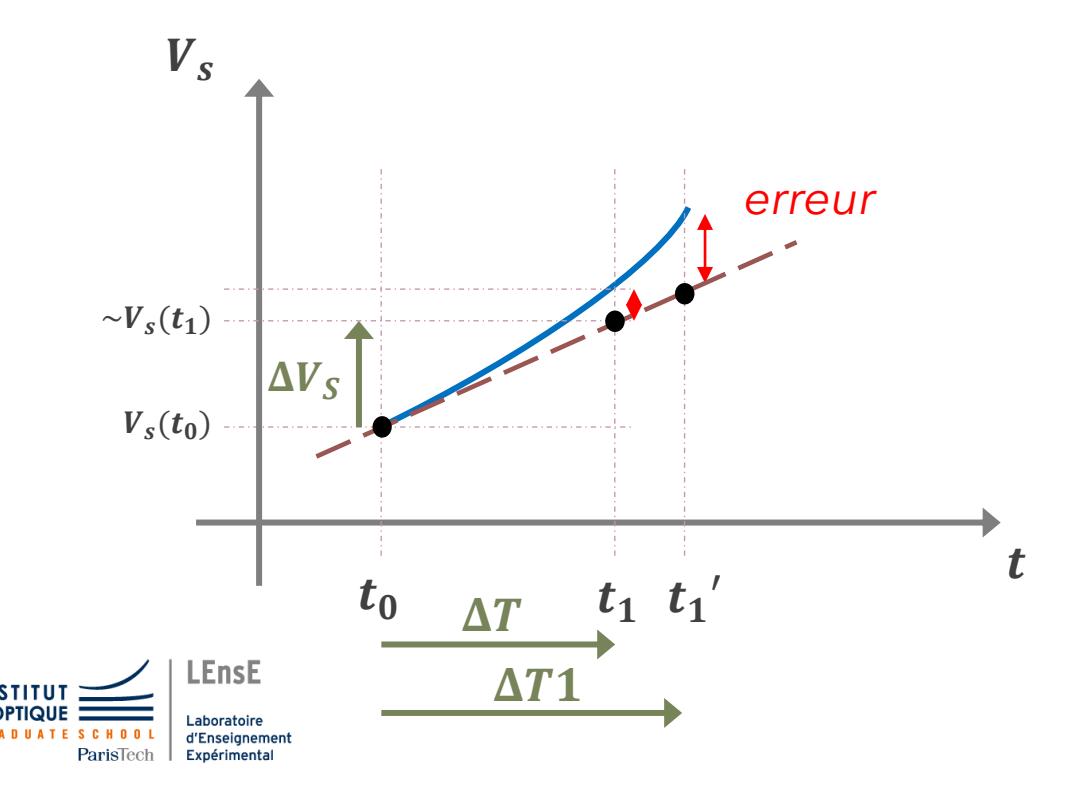

$$
\frac{dV_s}{dt} = -\frac{1}{R_1.C_1} . V_s
$$

Coefficient directeur de la tangente à la courbe en un point donné

$$
V_s(t_{n+1}) \sim V_s(t_n) + \Delta T \left. \frac{d V_s}{dt} \right|_{t=t_n}
$$

**APPROXIMATION NUMERIQUE** 

## Intégration Numérique

• Intégration Numérique

Calculer des **valeurs approchées**  d'une fonction **y(t)**

sur un intervalle de  $[t_0, n, \Delta T]$  de **t** 

en connaissant sa **dérivée** et un point particulier de la fonction  $t_0$   $t_1$ 

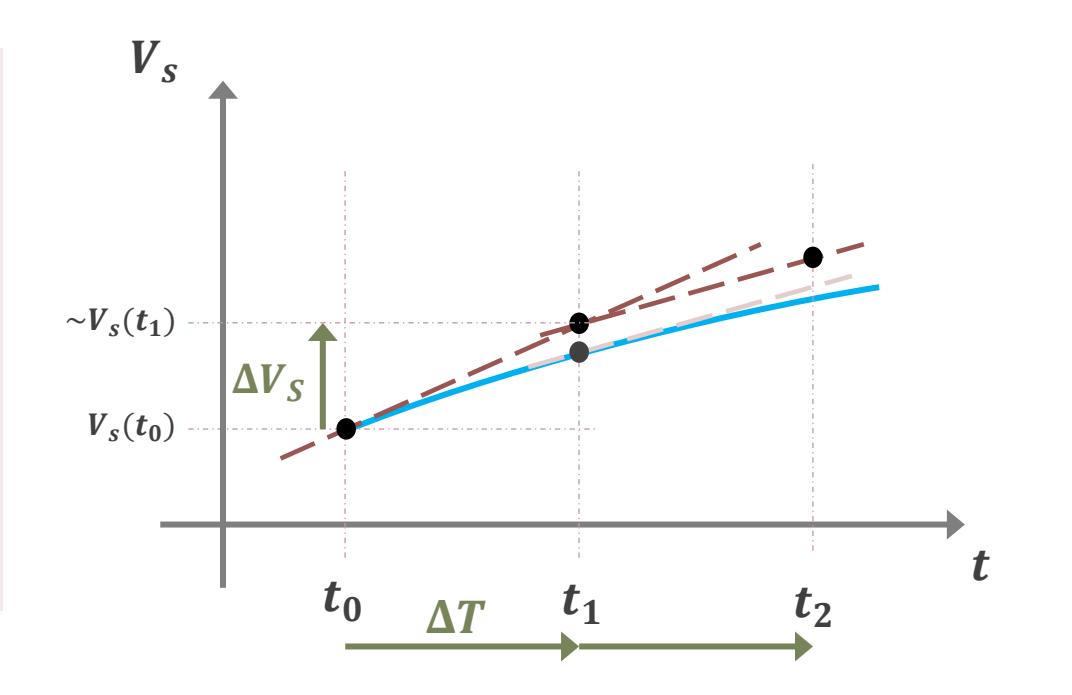

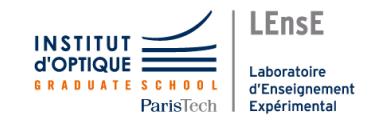

• Données d'entrée

 $F(t, V_s(t))$ : fonction qui définit l'équation différentielle  $V_S(t_0)$ : condition initiale  $N$  et  $\Delta T$  : le nombre de points souhaités et le pas de calcul d'intégration ou  $T_{total}$  et  $\Delta T$ 

• Algorithme de calcul

$$
t_{n+1}=t_n+\Delta T
$$

 $V_{s}(t_{n+1}) \sim V_{s}(t_{n}) + \Delta T \cdot F(t_{n}, V_{s}(t_{n}))$ 

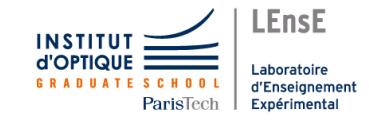

• Résolution par intégration

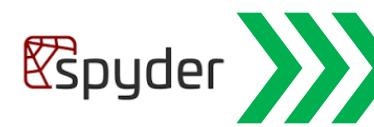

**+ Définir la fonction**  $F(V_S(t_n), t_n)$ 

**+ Implémenter l'algorithme de la méthode d'Euler explicite dans une fonction prenant comme paramètres :**  $F$ ,  $V_S(0)$ ,  $T_{total}$ ,  $N$ ,  $R$ , C

**+ Tracer l'évolution en fonction du temps pour R = 100 kΩ et C = 1 µF et au moins 3 valeurs de différentes (pour un temps total équivalent)** 

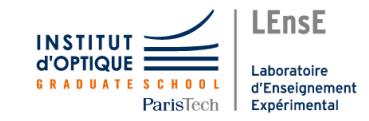

 $V_{s}(t_{n+1}) \sim V_{s}(t_{n}) + \Delta T \cdot F(V_{s}(t_{n}), t_{n})$ 

$$
\frac{dV_s}{dt} = -\frac{1}{R_1.C_1} V_s
$$

*S'ENTRAINER*

#### *CORRECTION*

• Définition de la fonction  $\bm{F}$ 

**def** F**(**t, Vs, R**=***1e5*, C**=***1e-6***)**: **return** -Vs/(R\*C)

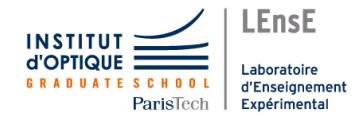

• Implémentation Euler

**def** explicit\_euler**(**F, Vs0, Ttot, N, R=*1e5*, C=*1e-6***):**  $dt = Ttot/N$  t **=** numpy.**zeros(**N+1**)** Vs **=** numpy. **zeros(**N+1**)**  $Vs[0] = Vs0$ 

 **for** n **in range(**N**)**: t**[**n+1**] =** t**[**n**] +** dt Vs**[**n+1**] =** Vs**[**n**] +** F**(**t**[**n**]**, Vs**[**n**]**, R**,** C**)**\*dt

 **return** t, Vs

#### *RESULTATS*

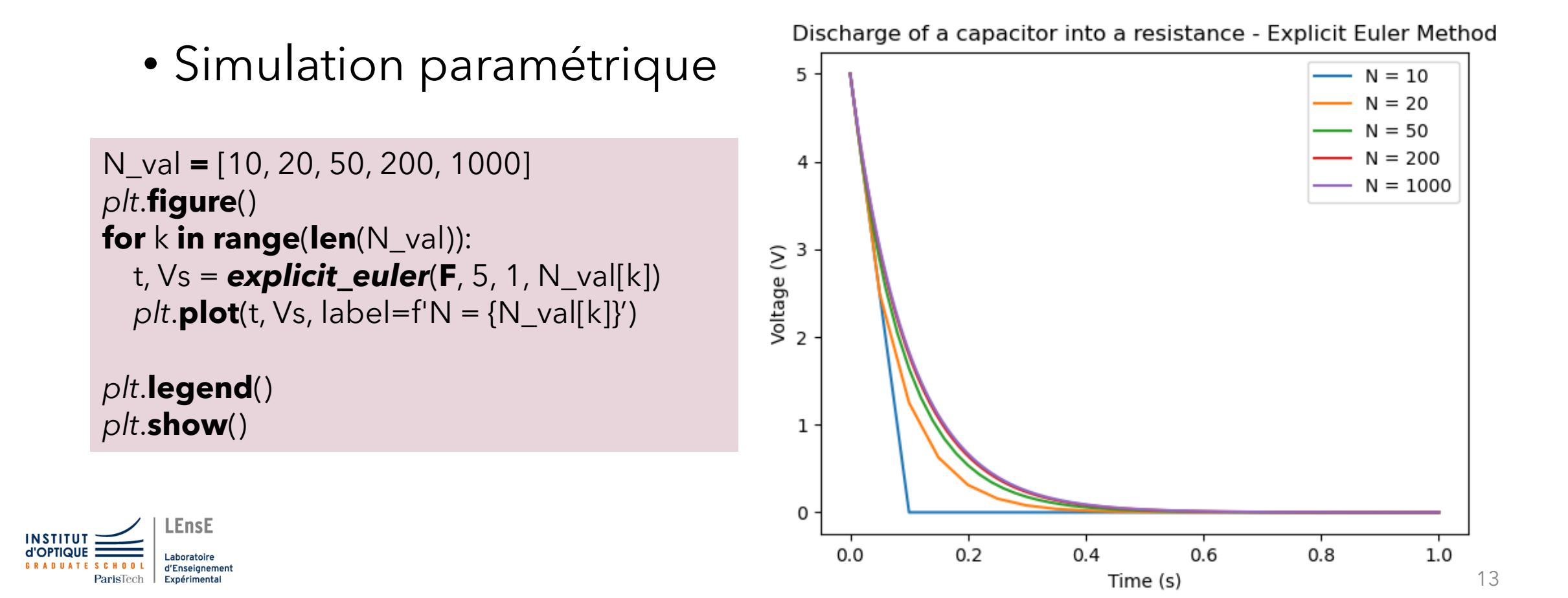

#### *RESULTATS*

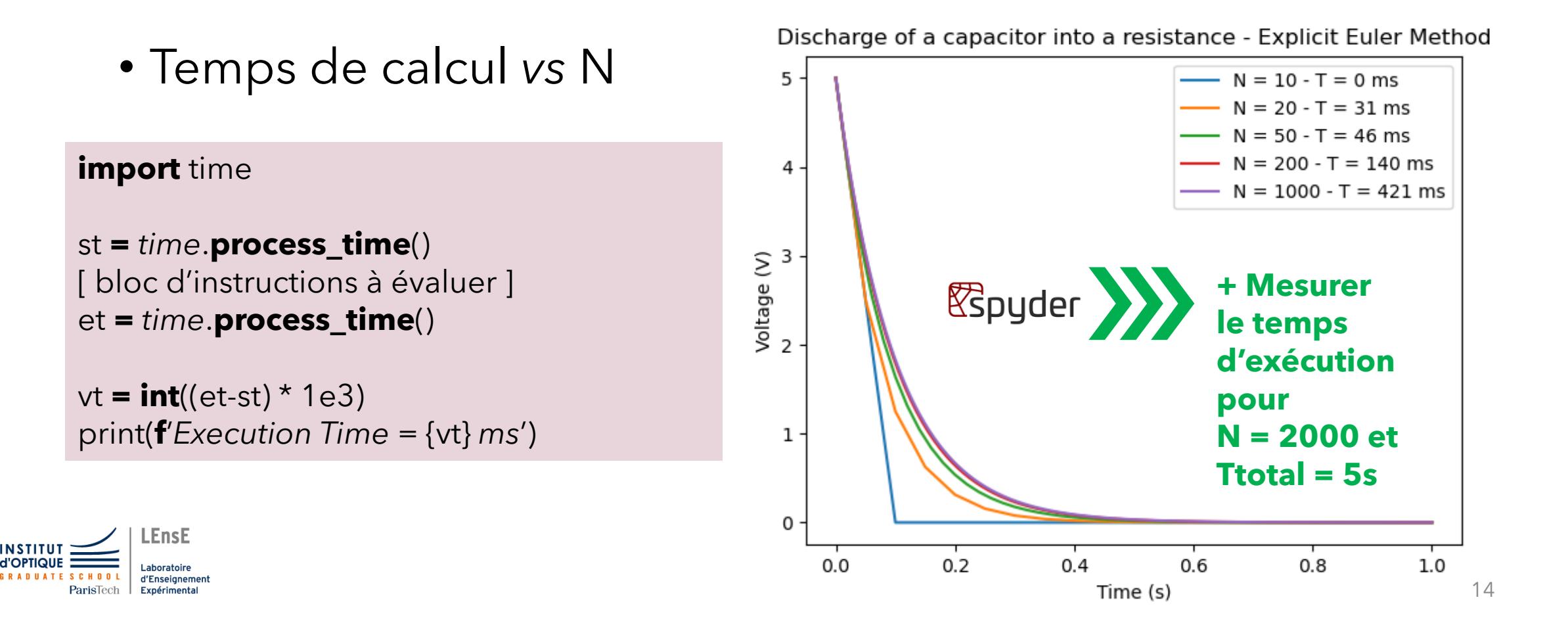

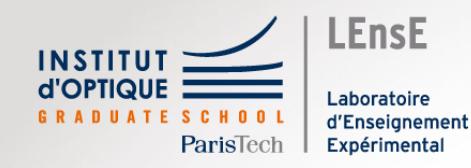

# Intégration Numérique

(Scipy)

Outils Numériques / Semestre 5 / Institut d'Optique / B1\_4

Cas des équations différentielles

## Scientific Python / SciPy

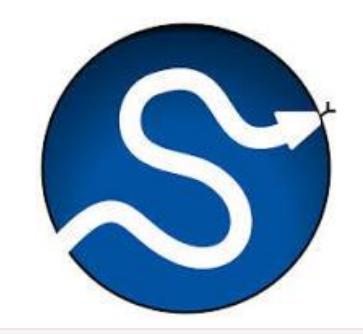

**SciPy** 

#### • Boite à outils pour les sciences

Introduction

Special functions (scipy.special)

**SciPy User Guide** 

Integration (scipy.integrate)

Optimization (scipy.optimize)

Interpolation (scipy.interpolate)

Fourier Transforms (scipy.fft)

Signal Processing (scipy.signal)

Linear Algebra (scipy.linalg)

Sparse eigenvalue problems with ARPACK Compressed Sparse Graph Routines (scipy.sparse.csgraph) Spatial data structures and algorithms (scipy.spatial) Statistics (scipy.stats) Multidimensional image processing (scipy.ndimage)

File IO (scipy.io)

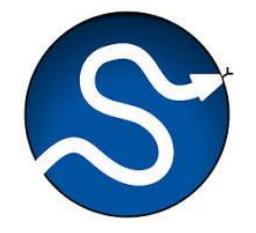

• Intégration Numérique

Calculer des **valeurs approchées**  d'une fonction **y(t)**

sur un intervalle de  $[t_0, n, \Delta T]$  de **t** 

en connaissant sa **dérivée** et un point particulier de la fonction

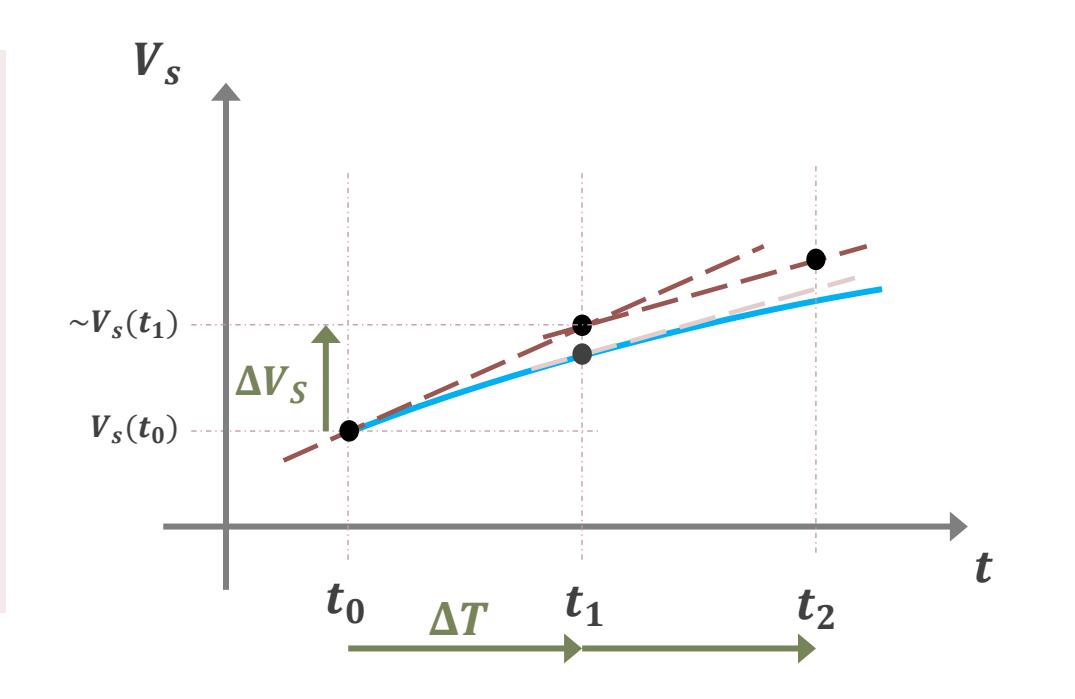

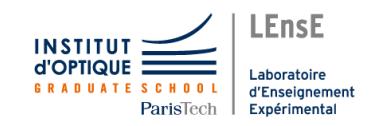

#### • Résolution par intégration

$$
\frac{dV_s}{dt}=-\frac{1}{R_1.C_1}.\,V_s
$$

*S'ENTRAINER*

*scipy.integrate.***solve\_ivp**( $F$ ,  $[t_0, T_{final}]$ ,  $[V_s(t_0)$ ])

*Cette fonction retourne des données encapsulées sous la forme de deux vecteurs : t et y y doit être transposé pour pouvoir être affiché par rapport à t*

sol = scipy.integrate.**solve\_ivp**(F, [0,1], [5])

# résolution entre  $t = 0$  et  $t = 1$ , pour  $Vs(0) = 5$ 

time = sol.t  $Vs_t = sol.y.fit$ 

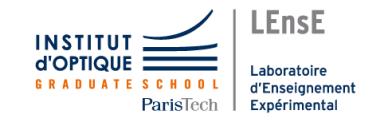

• Résolution par intégration / Arguments

$$
\frac{dV_s}{dt}=-\frac{1}{R_1.C_1}.\,V_s
$$

*S'ENTRAINER*

*scipy.integrate*.**solve\_ivp**( $F$ ,  $[t_0, T_{final}]$ ,  $[V_s(t_0)]$ , args = [R, C])

*Passage d'arguments à la fonction F par l'intermédiaire de solve\_ivp*

**def** F**(**t, Vs, R**=***1e5*, C**=***1e-6***)**: **return** -Vs/(R\*C)

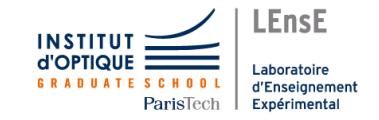

#### *S'ENTRAINER*

• Résolution par intégration

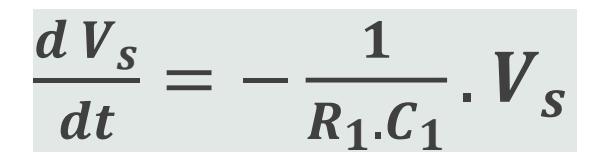

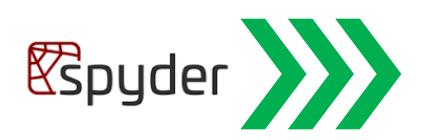

**+ Comparer la méthode d'Euler explicite et la méthode** *solve\_ivp* **implémentée dans Scipy.integrate - sur la décharge d'un condensateur**

**- sur le régime forcé d'un filtre RC avec une** 

**entrée sinusoïdale** 

*scipy.integrate.***solve\_ivp**( $F$ ,  $[t_0, T_{final}]$ ,  $[V_s(t_0)$ ])

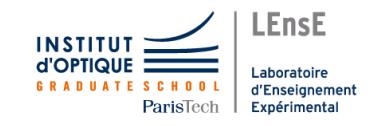

*Cette fonction retourne des données encapsulées sous la forme de deux vecteurs : t et Vs Vs doit être transposé pour pouvoir être affiché par rapport à t*

## D'autres méthodes plus optimisées

• Méthodes de Runge-Kutta

**Méthode d'Euler** → tangente en un point pour trouver le suivant

#### **Méthodes de Runge Kutta**

(ordre 2) → création d'un point intermédiaire entre deux points expérimentaux

(ordre 4)  $\rightarrow$  création de 3 points intermédiaires

Par défaut / RK45

*scipy.integrate*.**solve\_ivp**( … , method='RK23')

*scipy.integrate*.**solve\_ivp**( … , method='RK45')

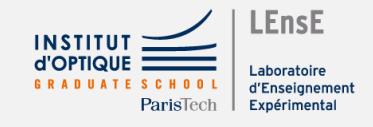

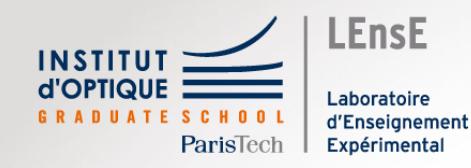

# Intégration Numérique

# Régime forcé

Outils Numériques / Semestre 5 / Institut d'Optique / B1\_4

Cas des équations différentielles

#### Circuits similaires / Généralisation

• Réponse à un échelon

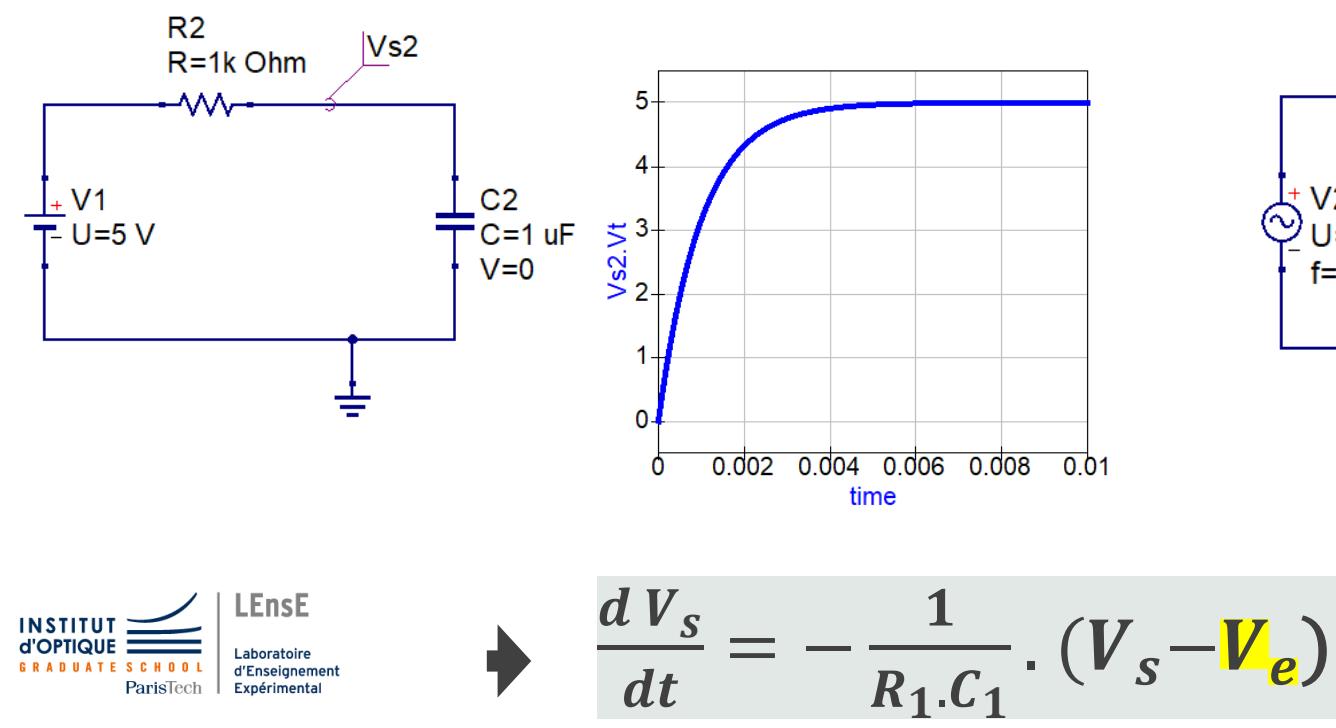

• Régime forcé

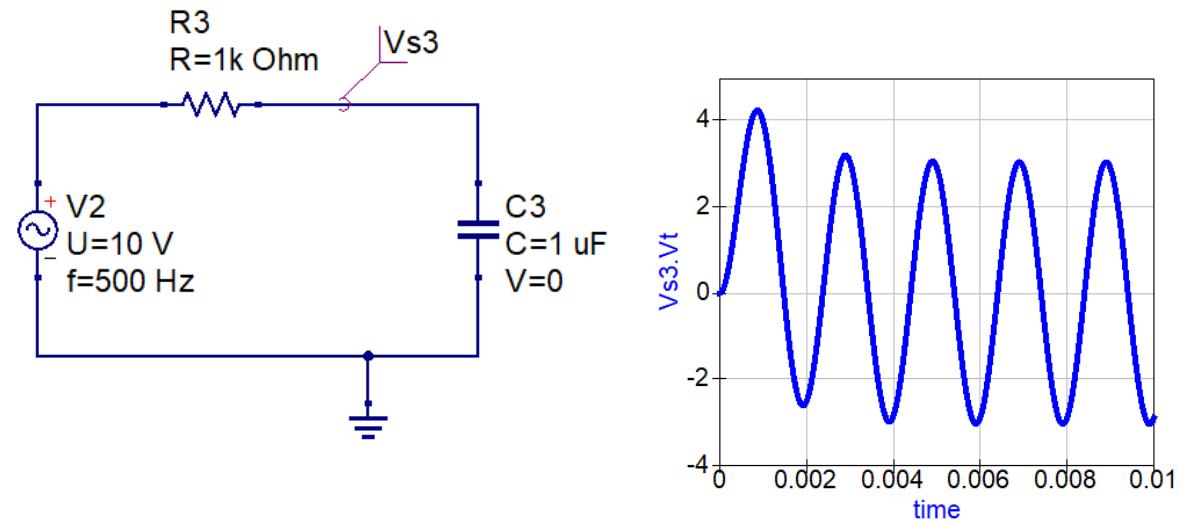

Simulation réalisée avec QUCS *Quite Universal Circuit Simulator*  https://qucs.sourceforge.net/

• Limite

 $F(V_S(t), t, R, C, V_{e}(t))$ : fonction qui définit l'équation différentielle  $V_{\mathcal{S}}(t_0)$ : condition initiale  $N$  et  $T_{total}$ : le nombre de points souhaités et le temps total

*Comment rendre paramétrable R et C ?* 

*Comment rendre dépendant F de <i>Ve*(t) ?

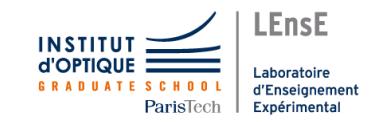

*OPTIMISATION*

#### • Résolution par intégration

$$
\frac{dV_s}{dt} = -\frac{1}{R_1.C_1} \cdot (V_s - V_e)
$$

*S'ENTRAINER*

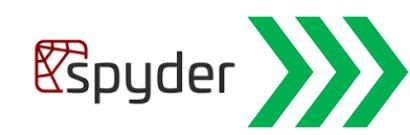

**+ Créer une nouvelle fonction** *F\_sin* **qui prendra comme paramètres une amplitude et une fréquence + Créer une nouvelle fonction** *F2* **qui permet de prendre en compte le régime forcé pour Ve**

**+ Afficher le signal Vs(t) pour différentes valeurs du nombre de points** *N*

*scipy.integrate.***solve\_ivp**( $F$ ,  $[t_0, T_{final}]$ ,  $[V_s(t_0)$ ])

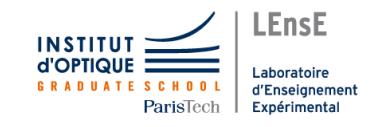

*Cette fonction retourne des données encapsulées sous la forme de deux vecteurs : t et Vs Vs doit être transposé pour pouvoir être affiché par rapport à t*

#### *S'ENTRAINER*

• Résultats

**LEnsE** 

Laboratoire

Expérimental

d'Enseignement

**INSTITU** 

ParisTech

Condensateur en régime forcé, méthode Euler

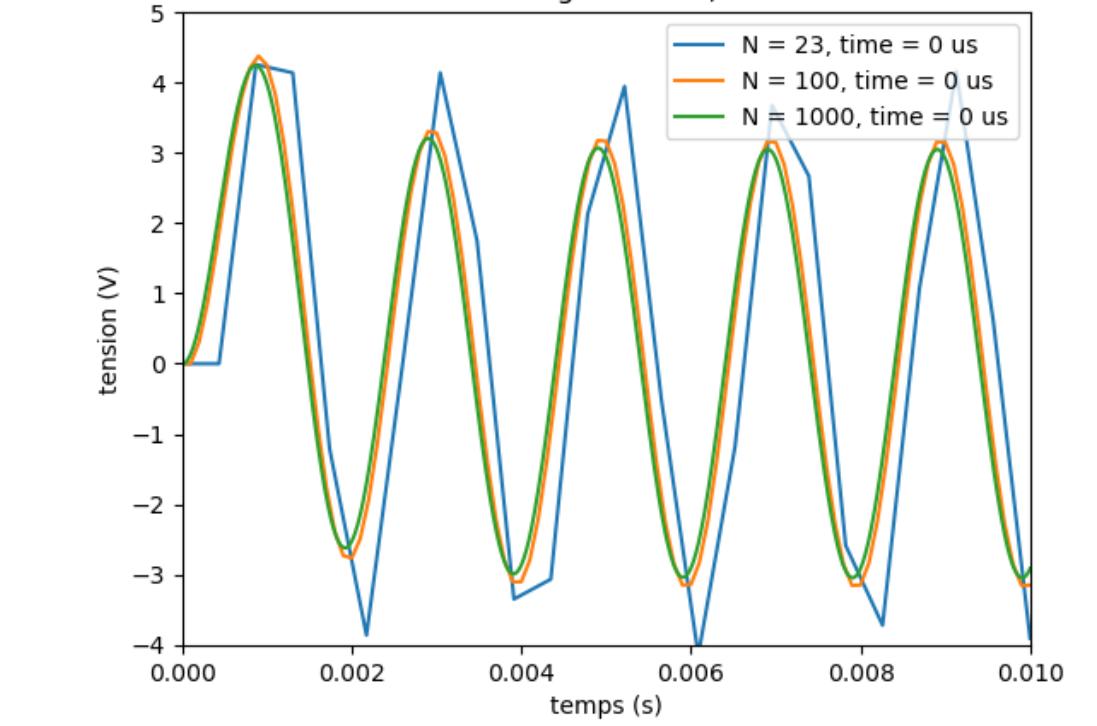

$$
\frac{dV_s}{dt} = -\frac{1}{R_1.C_1} \cdot (V_s - V_e)
$$

Résultats obtenus avec *solve\_ivp* pour les valeurs suivantes :

> $R = 1e3 \Omega$  $C = 1e-6$  F  $Ve0 = 10V$  $f0 = 500$  Hz

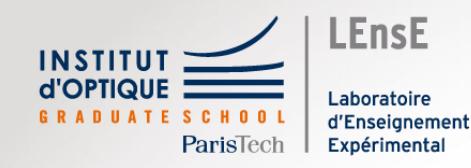

# Intégration Numérique

## Second ordre

Outils Numériques / Semestre 5 / Institut d'Optique / B1\_4

Cas des équations différentielles

#### Autre cas / Equation du second ordre

 $0.6$ 

time

 $0.8$ 

• Circuit RLC

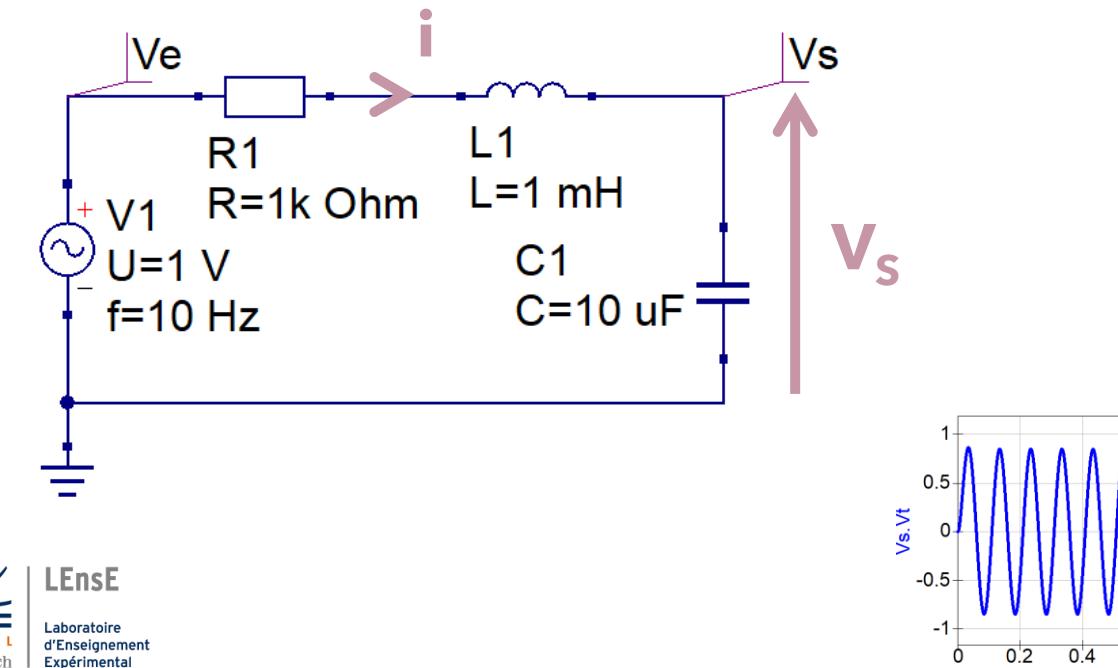

$$
V_e = L_1.C_1.\frac{d^2V_s}{dt^2} + R_1.C_1.\frac{dV_s}{dt} + V_s
$$

Equation différentielle d'ordre 2

#### Autre cas / Equation du second ordre

 $0.2$ 

 $0.4$ 

time

 $0.6$ 

 $0.8$ 

• Circuit RLC

$$
V_e = L_1.C_1 \cdot \frac{d^2V_s}{dt^2} + R_1.C_1 \cdot \frac{dV_s}{dt} + V_s
$$

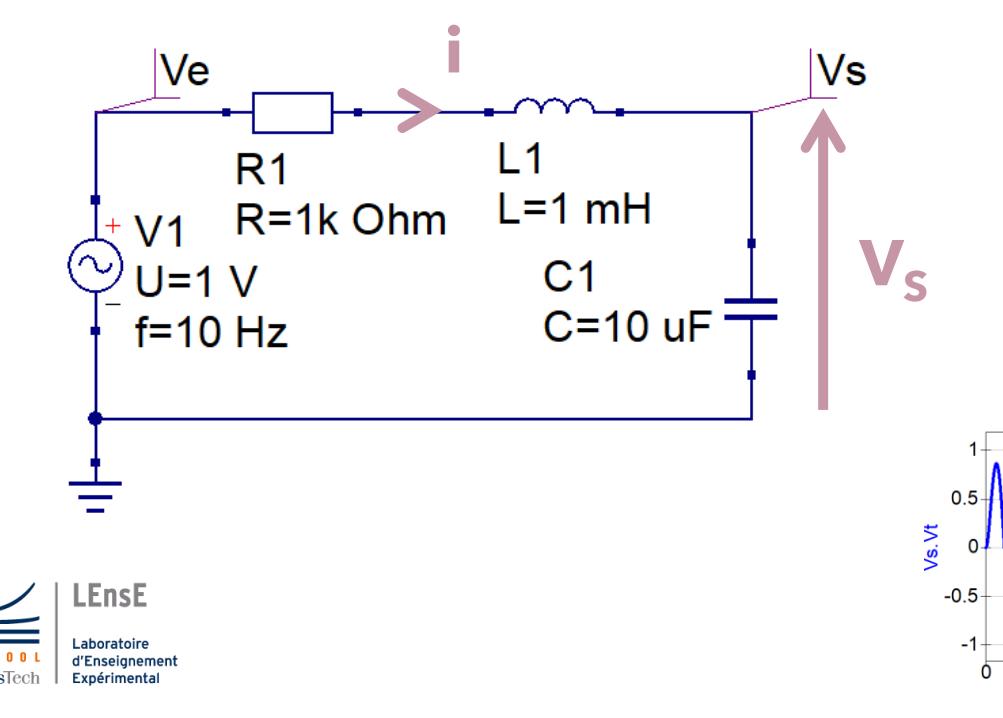

Equation différentielle d'ordre 2

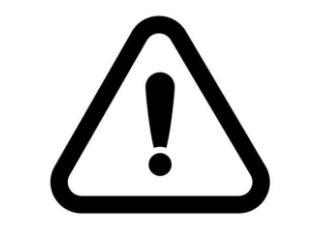

solve\_ivp uniquement pour ordre 1

#### Cas d'une équation différentielle d'ordre 2

 $d^2V_s$ 

 $\frac{d^2v_s}{dt^2} = -$ 

• Approche analytique

$$
V_e = L_1.C_1 \cdot \frac{d^2V_s}{dt^2} + R_1.C_1 \cdot \frac{dV_s}{dt} + V_s
$$

.

 $dV_s$ 

 $\frac{d\mathbf{v}_S}{dt}$  –

 $\mathbf{1}$ 

 $L_1.C_1$ 

 $R_1$ 

 $L_1$ 

*Système de deux équations différentielles d'ordre 1*

$$
\frac{dV_s}{dt} = u
$$
  

$$
\frac{du}{dt} = -\frac{R_1}{L_1} . u - \frac{1}{L_1 . c_1} (V_s - V_e)
$$

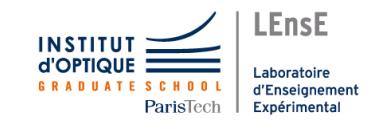

 $(V_s - V_e)$ 

#### Cas d'une équation différentielle d'ordre 2

• Méthode d'Euler forme matricielle *Système de deux équations différentielles d'ordre 1*

$$
F(t, u) = -\frac{R_1}{L_1} u - \frac{1}{L_1 C_1} (V_s - V_e)
$$

$$
\frac{dV_s}{dt} = u
$$

$$
\frac{du}{dt} = F(t, u)
$$

*Posons :*

$$
y = \begin{pmatrix} V_s \\ u \end{pmatrix} \rightarrow \frac{dy}{dt} = \begin{pmatrix} u \\ F(t, u) \end{pmatrix} = F(t, y(t))
$$

$$
Ainsi: \quad y_{n+1} = y_n + \Delta T. F(t_n, y_n)
$$

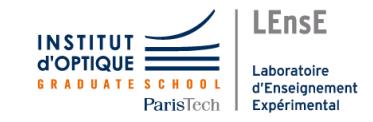

## Intégration Numérique / SciPy *ALLER PLUS LOIN*

- Résolution par intégration
	- **+ Tracer l'évolution de** *Vs(t)* **dans un circuit RLC soumis à une tension sinusoïdale de fréquence 20 Hz, avec R = 1 kΩ, L = 1 mH et C = 10 µF**

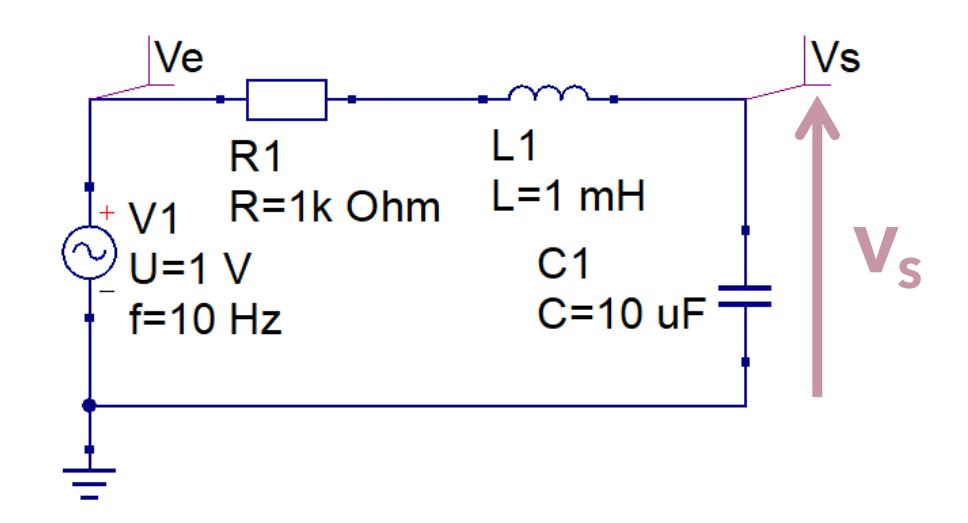

#### *scipy.integrate.***solve\_ivp**( $F$ , [ $t_0$ ,  $T_{final}$ ], [ $y(t_0)$ ,  $y'(t_0)$ ])

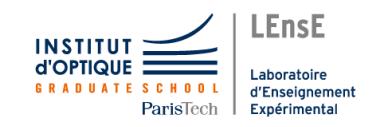

*<u>e</u>*spyder

*Cette fonction retourne des données encapsulées sous la forme de deux vecteurs : t et y y doit être transposé pour pouvoir être affiché par rapport à t*

Document rédigé par Julien VILLEMEJANE LEnsE / Institut d'Optique / France

Bibliographie

<http://lense.institutoptique.fr/>

Création : Avril 2023

- **· Intégration des équations différentielles : méthode d'Euler** Frédéric LEGRAND <https://www.f-legrand.fr/scidoc/srcdoc/numerique/euler/eulers/eulers-pdf.pdf>
- *Introduction à la méthode d'Euler en python – Physique TSI1 Troyes* <https://www.youtube.com/watch?v=-d7qrNkPDtQ>
- *Cours d'introduction à l'analyse numérique – Femto-Physique* <https://femto-physique.fr/analyse-numerique/euler.php>

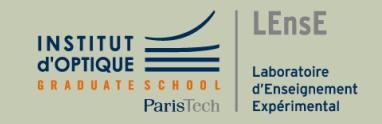